## UNIVMEDICINE

COVID-19 Vaccine Registration (Community)

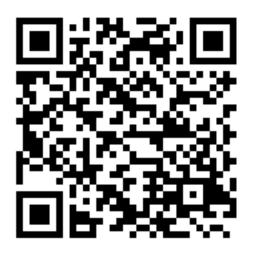

To register for the COVID-19 vaccine, use your phone's camera to scan the QR code or visit the URL below.

https://bit.ly/unlv-vaccine-community

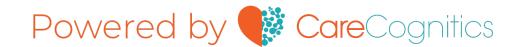